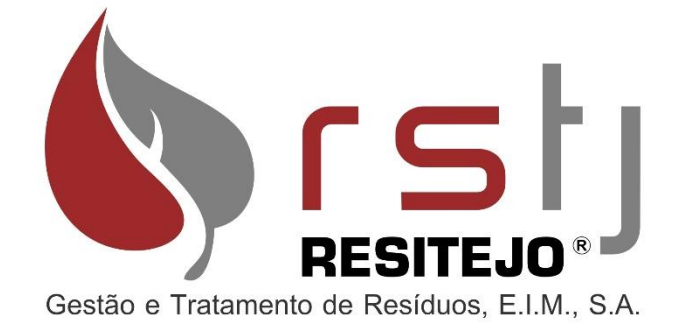

**2021**

# Pedido de Licença de Produção e de Utilização de Água Residual tratada para Reutilização tratada por ultrafiltração

# **RSTJ, Gestão e Tratamento de**

### **Resíduos E.I.M., S.A.**

Rua Ferro de Engomar, Eco Parque do Relvão, 2140-671 Carregueira Tel. 249 749 010 – Fax. 249 749 011 [geral@rstj.pt](mailto:geral@rstj.pt)

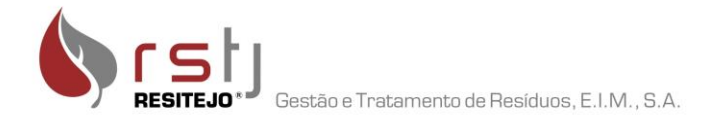

Esta página foi propositadamente deixada em branco.

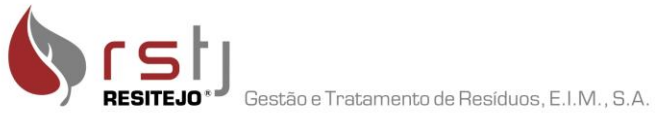

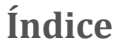

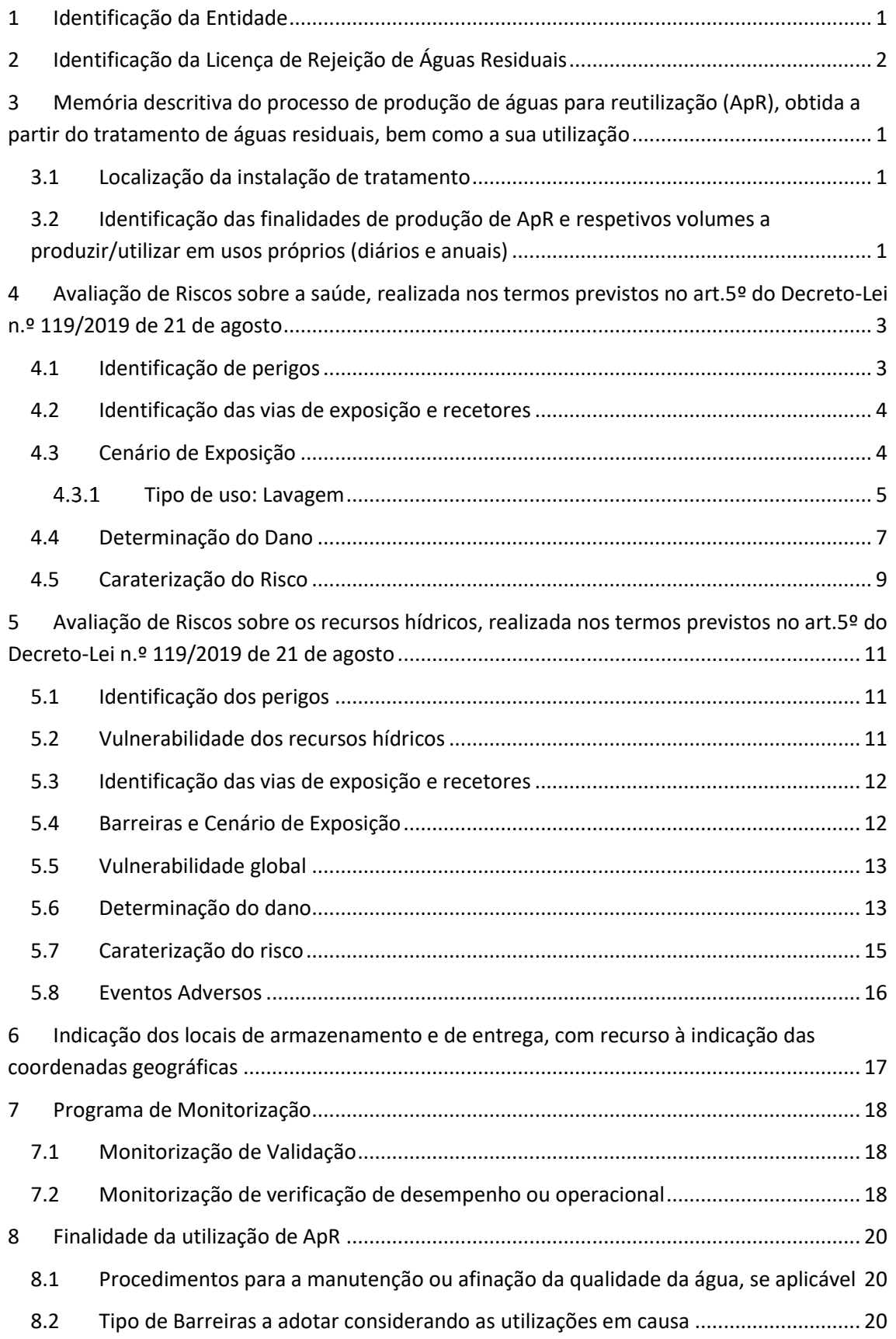

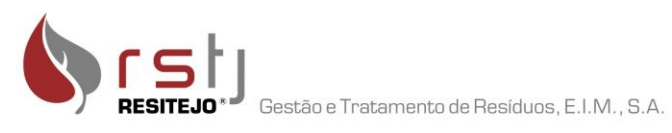

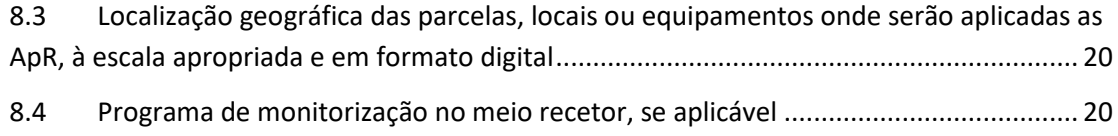

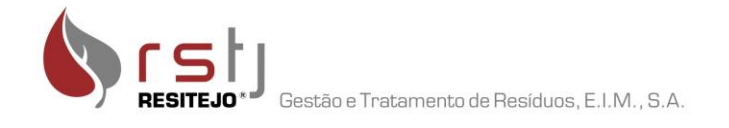

# **Índice de Quadros**

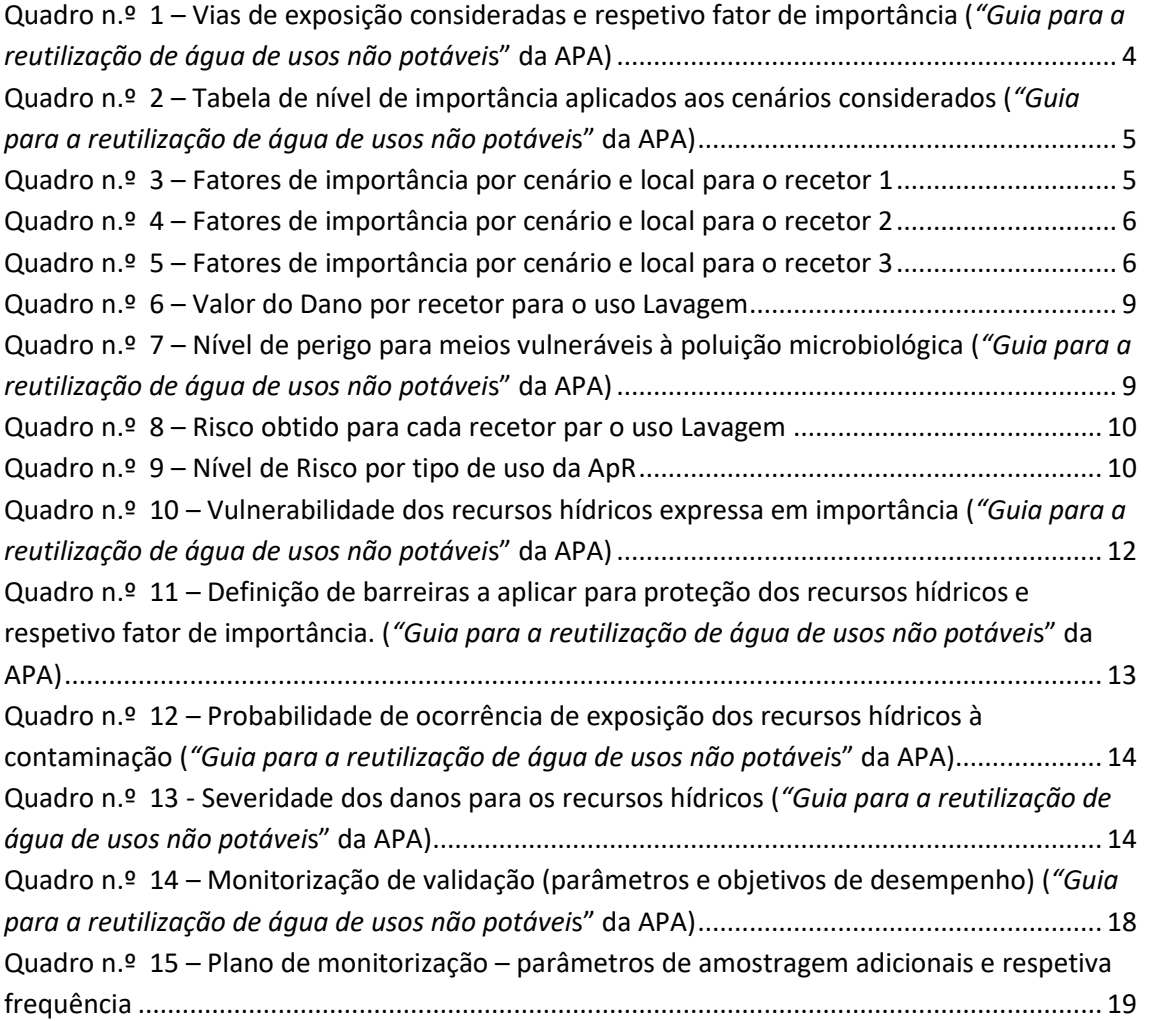

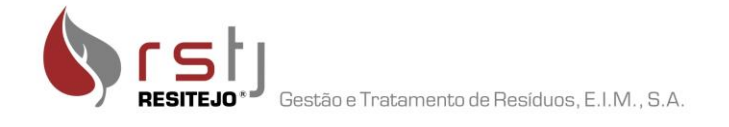

# **Índice de Figuras**

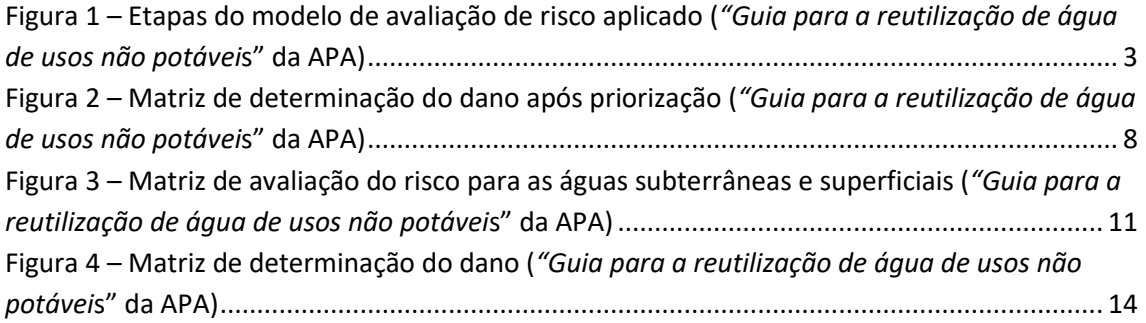

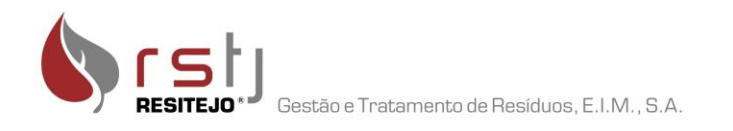

### <span id="page-6-0"></span>**1 Identificação da Entidade**

**Denominação Social:** RSTJ, Gestão e Tratamento de Resíduos, E.I.M., S.A.

**Endereço:** Rua Ferro de Engomar, Eco-Parque do Relvão

**Código Postal:** 2140-671 Carregueira

**Distrito:** Santarém

**Concelho:** Chamusca

**Freguesia:** Carregueira

**Telefone:** 249 749 010 – Fax: 249 749 011 – E-mail[: geral@rstj.pt](mailto:geral@rstj.pt)

**Número de identificação de Pessoa Coletiva (NIPC):** 515 332 607

**CAE principal:** 38212 – Tratamento e eliminação de outros resíduos não perigosos

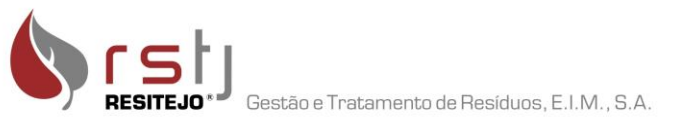

# <span id="page-7-0"></span>**2 Identificação da Licença de Rejeição de Águas Residuais**

A Licença de Utilização dos Recursos Hídricos para Rejeição de Águas Residuais é a Utilização n.º L017358.2020.RH5A, com validade até 19/09/2023.

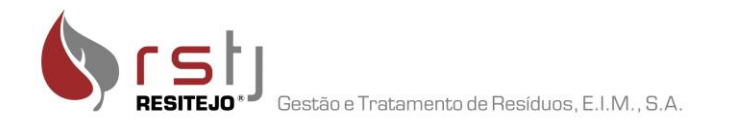

### <span id="page-8-0"></span>**3 Memória descritiva do processo de produção de águas para reutilização (ApR), obtida a partir do tratamento de águas residuais, bem como a sua utilização**

### <span id="page-8-1"></span>**3.1 Localização da instalação de tratamento**

**Designação:** ETAR da RSTJ, Gestão e Tratamento de Resíduos, EIM, S.A. **Endereço:** Rua Ferro de Engomar, Eco Parque do Relvão **Código Postal:** 2140-671 Carregueira **Distrito:** Santarém **Concelho:** Chamusca **Freguesia:** Carregueira **Telefone:** 249 749 010 – Fax: não dispõe – E-mail[: geral@rstj.pt](mailto:geral@rstj.pt) **CAE:** 38212, Tratamento e eliminação de outros resíduos não perigosos **Pessoa a contactar:** Joel Marques, Assessor da direção da RSTJ **Coordenadas Geográficas:** 8,357192W; 39,4078861N

## <span id="page-8-2"></span>**3.2 Identificação das finalidades de produção de ApR e respetivos volumes a produzir/utilizar em usos próprios (diários e anuais)**

A ApR será produzida numa unidade de Ultrafiltração, que tem como objetivo tratar a água residual produzida pela lavagem das viaturas e das embalagens de plástico provenientes, maioritariamente, da unidade de tratamento mecânico e biológico (TMB) da RSTJ.

A água residual produzida na zona das lavagens é encaminhada para um separador de hidrocarbonetos onde a água livre de "gorduras" é ecaminhada para um depósito e bombeada para o processo de ultrafiltração. Assim, numa primeira fase, a água residual é alvo de uma filtração/separação de sólidos, com recurso a um tamisador ou filtro, para separar sólidos, especialmente papéis e invólucros, superiores a 3.000µm por forma a proteger as membranas e a reduzir a concentração de sólidos suspensos totais. Após este processo a água residual é encaminhada para um tanque de equalização de 75 m<sup>3</sup> de volume.

Após o tanque de equalização a água residual é enviada por bombagem para o tanque de processo de 30 m<sup>3</sup> de volume, passando por um filtro duplo de 3.000µm, para a remoção de

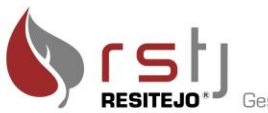

partículas (sólidos grosseiros), neste tanque, se necessário, poderá ser feito o ajuste de pH. A partir deste depósito a água é encaminhada para o equipamento de ultrafiltração. Assim a água bruta é separada em duas correntes, uma de água limpa (que será a ApR) e outra de um rejeitado. O rejeitado será enviado para a ETAL.

No tanque de armazenamento da água limpa será realizada a etapa de desinfeção com cloro.

O caudal nominal de entrada é de 60m<sup>3</sup>/dia e serão produzidos 58m<sup>3</sup>/dia de água limpa (ApR).

A ApR produzida irá ser utilizada apenas para "Usos próprios", conforme a definição da alínea aa), do artigo 3.º do Decreto-Lei n.º 119/2019 de 21 de agosto, principalmente nas atividades de lavagem de viaturas e embalagens de plástico.

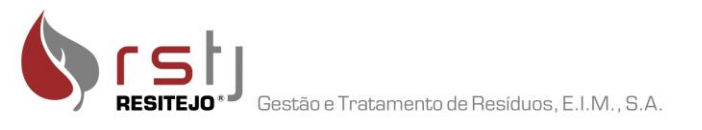

# <span id="page-10-0"></span>**4 Avaliação de Riscos sobre a saúde, realizada nos termos previstos no art.5º do Decreto-Lei n.º 119/2019 de 21 de agosto** Com o objetivo de avaliar o risco inerente à utilização da ApR, no que diz respeito à saúde e/ou ao ambiente, foi realizada uma avaliação de riscos, com o objetivo de estimar e reduzir o risco de possíveis eventos adversos até um nível considerado como aceitável para os recetores em causa, como os colaboradores da RSTJ que irão utilizar a ApR como para o ambiente, mais propriamente o meio hídrico.

Para a avaliação de risco, aplicou-se a metodologia de avaliação de riscos semi-quantitativa para a saúde, em concordância com o ponto 3.3.1 e no anexo II do *"Guia para a reutilização de água de usos não potáveis",* disponibilizado pela APA.

O modelo usado, consiste num processo iterativo que se desenvolve em 5 etapas, como apresentado na figura seguinte:

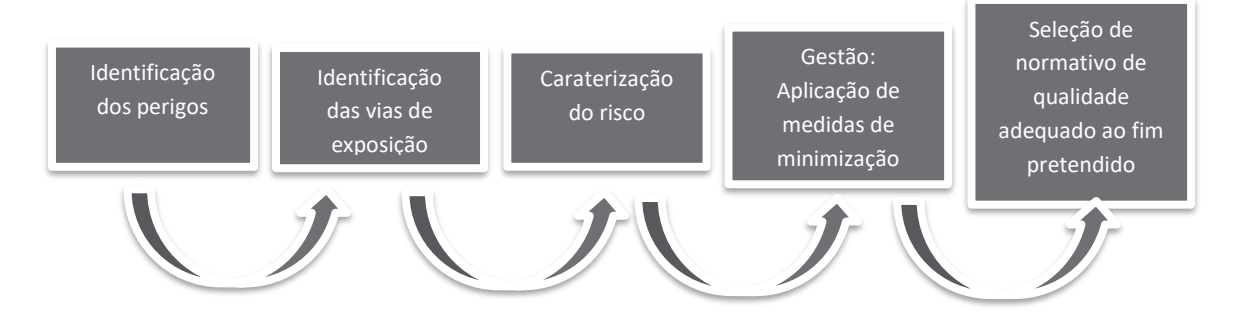

<span id="page-10-2"></span>**Figura 1 – Etapas do modelo de avaliação de risco aplicado (***"Guia para a reutilização de água de usos não potávei***s" da APA)**

### <span id="page-10-1"></span>**4.1 Identificação de perigos**

O perigo identificado para a saúde é a presença de microrganismos na ApR e como indicador utilizou-se a *Escherichia coli* e o respetivo teor. Para efeito desta avaliação de risco, não foi possível realizar uma análise para determinar o teor de *Escherichia coli (E. coli),* dado que o equipamento em questão ainda não se encontra em funcionamento. Para os cálculos foram considerados os fatores de importância máximos, assim como o nível de perigo.

O processo terá no final, antes do uso, uma fase de desinfeção com cloro.

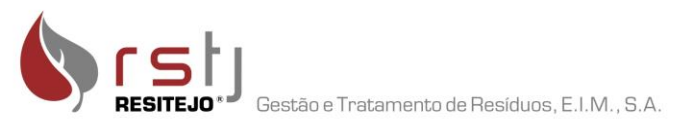

### <span id="page-11-0"></span>**4.2 Identificação das vias de exposição e recetores**

As vias de exposição a considerar são a ingestão, inalação e adsorção.

Seguindo a metodologia anteriormente referida, a cada via de exposição foi atribuído o respetivo fator de importância de acordo com o seguinte quadro:

<span id="page-11-2"></span>**Quadro n.º 1 – Vias de exposição consideradas e respetivo fator de importância (***"Guia para a reutilização de água de usos não potávei***s" da APA)**

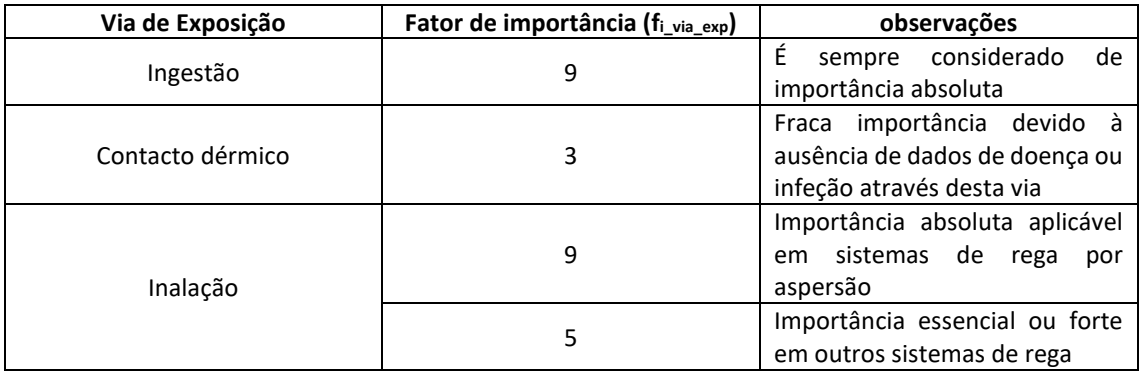

Os recetores considerados são:

- **Recetor 1** – Colaborador que manuseia diretamente a ApR para as várias tarefas;

- **Recetor 2** – Colaboradores que não manuseiam diretamente a ApR;

- **Recetor 3** – Visitantes (pessoas ou colaboradores que não trabalham na área operacional onde irá ser usada a ApR);

#### <span id="page-11-1"></span>**4.3 Cenário de Exposição**

Para a identificação dos possíveis cenários de exposição, considerou-se todas as tarefas a desempenhar pelo colaborador, que irá contactar diretamente com a ApR (Recetor 1) e todas as ações possíveis dos recetores 2 e 3, que possam ter como consequência o contato a ApR.

Posto isto, os cenários de exposição considerados são os seguintes:

- a) Ingestão inadvertida durante a lavagem ( $f_{i\_via\_exp} = 9$ );
- b) Ingestão intencional durante a lavagem ( $f_i$ <sub>via exp</sub> = 9);
- c) Ingestão inadvertida durante a reparação da fuga ( $f_{i,via~exp} = 9$ );
- d) Ingestão intencional durante a reparação da fuga ( $f_i$ <sub>via exp</sub> = 9);

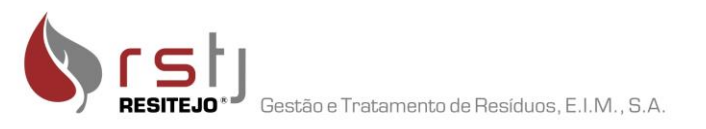

- e) Inalação de microgotículas durante a lavagem ( $f_i$ <sub>via exp</sub> = 5);
- f) Adsorção dérmica por contacto com o sistema de lavagem ( $f_{i\_via\_exp} = 3$ );
- g) Adsorção dérmica por contacto com a água no local da fuga ( $f_i$ <sub>via exp</sub> = 3);
- h) Adsorção dérmica por contacto com outras superfícies ( $f_i$ <sub>via exp</sub> = 3);

Nos subcapítulos seguintes apresentam-se os fatores de importância associados a cada cenário por recetor, atribuídos, de acordo com o quadro seguinte:

<span id="page-12-1"></span>**Quadro n.º 2 – Tabela de nível de importância aplicados aos cenários considerados (***"Guia para a reutilização de água de usos não potávei***s" da APA)**

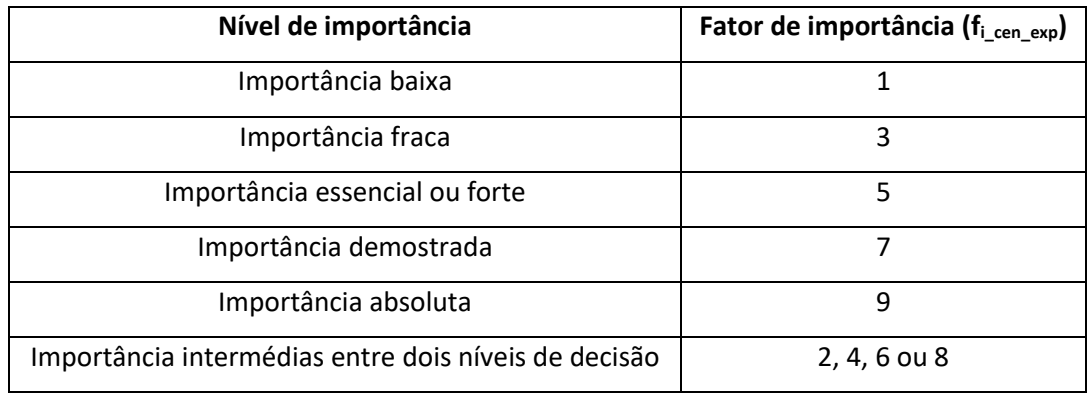

### <span id="page-12-0"></span>4.3.1 Tipo de uso: Lavagem

Para a lavagem de viaturas e embalagens de plástico, a zona considerada é o local existente para o efeito.

<span id="page-12-2"></span>

| Zona de lavagem       |                                                  |                                              |  |  |  |
|-----------------------|--------------------------------------------------|----------------------------------------------|--|--|--|
| <b>Recetor 1</b>      |                                                  |                                              |  |  |  |
| Cenários de exposição | Fator de                                         |                                              |  |  |  |
|                       | Importância                                      | Justificação                                 |  |  |  |
|                       | (fi_cen_exp)                                     |                                              |  |  |  |
| a)                    | 9                                                | absoluta. É muito<br>provável<br>Importância |  |  |  |
|                       |                                                  | acontecer.                                   |  |  |  |
| b)                    | 9                                                | Importância absoluta. É<br>muito<br>provável |  |  |  |
|                       |                                                  | acontecer.                                   |  |  |  |
| C)                    | 9                                                | Importância absoluta.                        |  |  |  |
| d)                    | 9                                                | Importância absoluta.                        |  |  |  |
| e)                    | 9                                                | Importância absoluta.                        |  |  |  |
| f)                    | 3                                                | Importância Fraca. Por ausência de dados de  |  |  |  |
|                       |                                                  | doença ou infeção através desta via, além de |  |  |  |
|                       |                                                  | que o recetor usa farda com manga comprida   |  |  |  |
|                       |                                                  | e calças, luvas e máscara.                   |  |  |  |
| g)                    | 3<br>Importância Fraca. Por ausência de dados de |                                              |  |  |  |
|                       |                                                  | doença ou infeção através desta via, além de |  |  |  |

**Quadro n.º 3 – Fatores de importância por cenário e local para o recetor 1**

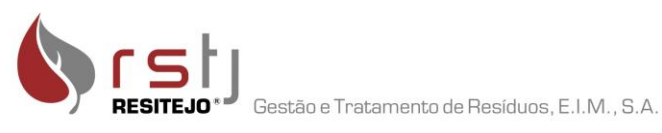

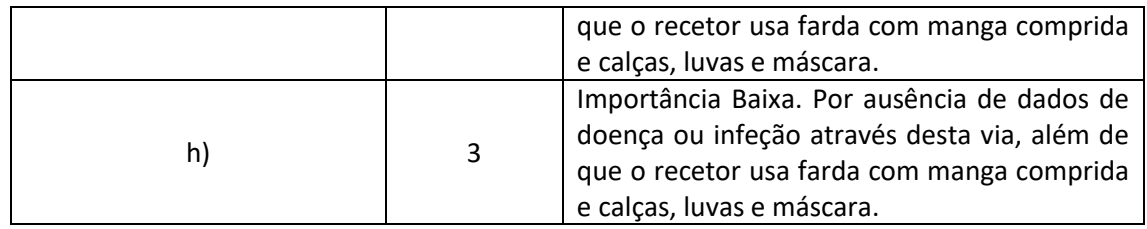

**Quadro n.º 4 – Fatores de importância por cenário e local para o recetor 2**

<span id="page-13-0"></span>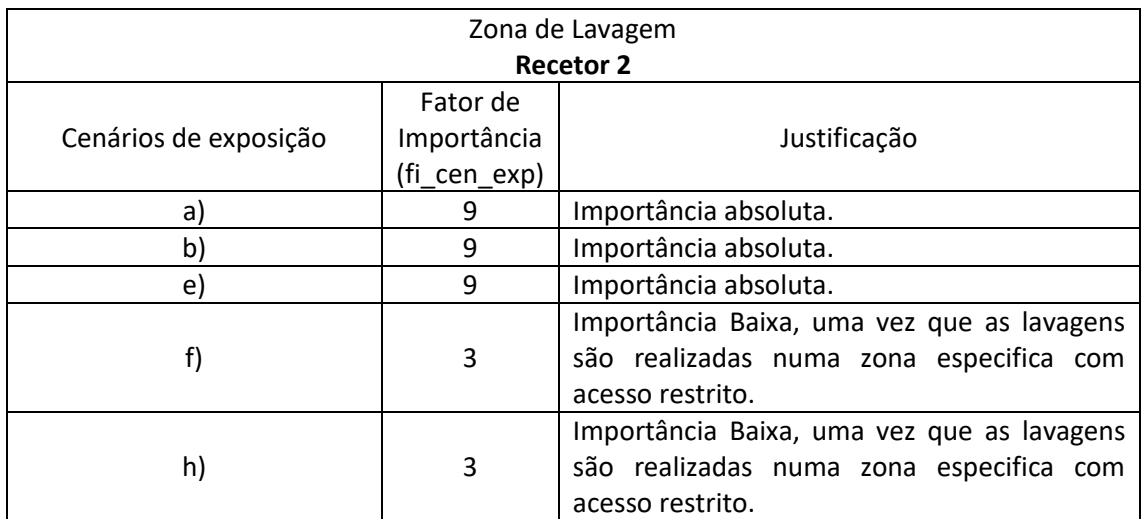

**Quadro n.º 5 – Fatores de importância por cenário e local para o recetor 3**

<span id="page-13-1"></span>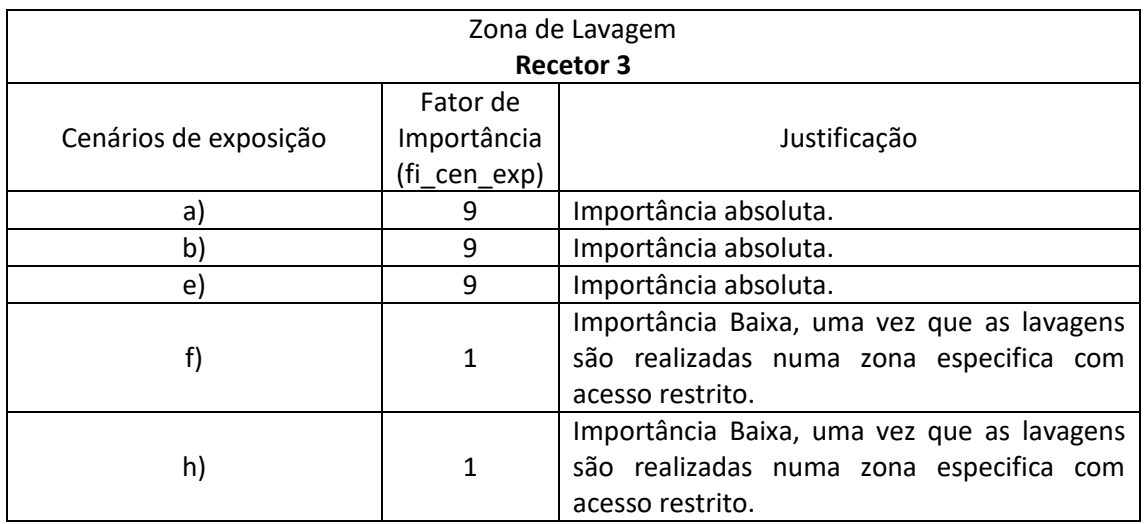

Após a atribuição dos fatores de importância a cada um dos cenários, calculou-se a vulnerabilidade de cada recetor (V<sub>recetor</sub>) conforme indicado na expressão seguinte:

$$
V_{Receptor} = \frac{\sum (f_{ivia\_exp} \times f_{icen\_exp})}{f_{normalização}}
$$

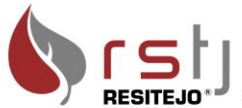

$$
f_{normalização} = f_{i\_max} \times \sum f_{ivia\_exp} \times n.^{\circ}Cen\_exp_i
$$

Em que,

f<sub>iVia\_exp</sub> – Fator de importância de cada via de exposição considerada

fiCen\_exp – Fator de importância de cada cenário de exposição considerado

fnormalização – Fator de normalização

 $f_{i,max}$  – Valor máximo da escala dos fatores de importância ( $f_{i,max}=9$ )

n.º Cen\_exp<sup>i</sup> – n.º de cenários de exposição aplicável a cada recetor

Após aplicação da fórmula anterior, o valor de vulnerabilidade obtido para cada recetor é apresentado no quadro seguinte (no anexo III apresentam-se todos os cálculos efetuados).

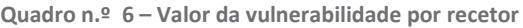

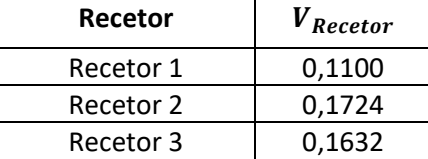

### <span id="page-14-0"></span>**4.4 Determinação do Dano**

Uma vez determinada a vulnerabilidade de cada recetor, torna-se necessário definir o dano. Segundo a metodologia usada, o dano é determinado com base na probabilidade de falha das barreiras de segurança implantadas versus a severidade do próprio dano, podendo ser determinada a partir da seguinte matriz:

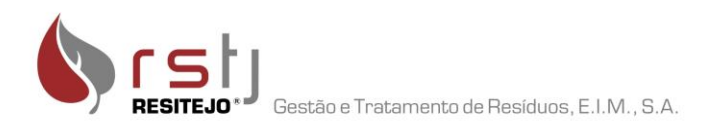

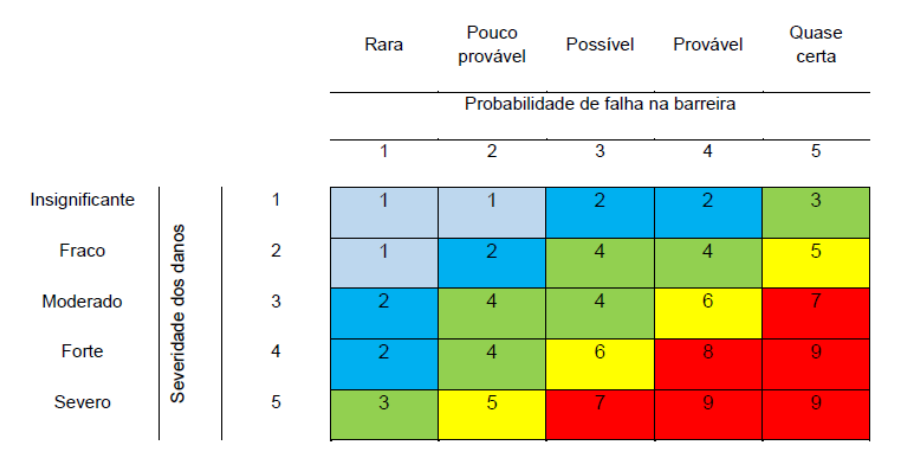

<span id="page-15-0"></span>**Figura 2 – Matriz de determinação do dano após priorização (***"Guia para a reutilização de água de usos não potávei***s" da APA)**

Para todos os cenários de exposição a Barreira a aplicar (tendo por base as barreiras descritas na Norma ISSO 16075-2:2015, apresentadas no *"Guia para a reutilização de água de usos não potáveis")* é a *Desinfeção (alto nível de desinfeção)* que equivale a 2 barreiras equivalentes*.*

Tendo em conta o tipo de uso, e os locais onde vai ser utilizada a ApR, para a barreira aplicada foi considerada uma probabilidade de falha na barreira de *"pouco provável",* e uma severidade de danos de nível *"fraco"*, o que se traduz num dano parcial (di) igual a 2 (figura n.º 2).

Para calcular o dano associado à totalidade das barreiras implementadas, aplica-se a seguinte fórmula:

$$
Dano = \frac{\sum d_i \times n}{f_{normalização}}
$$

$$
f_{normalização} = f_{i\_max} \times n
$$

Em que,

n – Representa o número de barreiras equivalentes

fnormalização – Fator de normalização

 $f_{i,max}$  – Valor máximo da escala dos fatores de importância ( $f_{i,max}=9$ )

Após aplicação da fórmula anterior o valor do Dano obtido para cada recetor é apresentado no quadro seguinte (no anexo III apresentam-se todos os cálculos efetuados).

<span id="page-16-1"></span>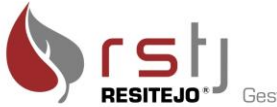

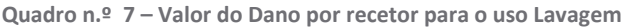

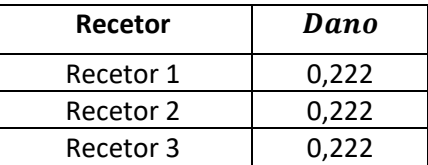

#### <span id="page-16-0"></span>**4.5 Caraterização do Risco**

Uma vez determinada a VRecetor e do Dano por recetor, calculou-se o valor do risco por recetor através da seguinte fórmula:

$$
R_{Rector} = Perigo \times V_{Rector} \times Dano
$$

Em que,

VRecetor – Vulnerabilidade do Recetor

Para os devidos efeitos, considerou-se como perigo a presença de microrganismos patogénicos, mais especificamente a *E. coli*. O nível de perigo é determinado em função do nível de tratamento instalado conforme a tabela seguinte. Para o cálculo do RRecetor, considerou-se o nível V, o nível mais elevado da escala, tendo em conta que ainda não foi possível realizar a análise dado que o sistema de tratamento ainda não iniciou o funcionamento.

<span id="page-16-2"></span>**Quadro n.º 8 – Nível de perigo para meios vulneráveis à poluição microbiológica (***"Guia para a reutilização de água de usos não potávei***s" da APA)**

| Tipo de tratamento  | Nível | Presença de E. coli           | Classificação |
|---------------------|-------|-------------------------------|---------------|
| <b>SEC</b>          |       | $> 10^4$                      |               |
| SEC+desinfeção      | ιv    | $10^3 < E$ . coli $< 10^4$    |               |
| Avançado            | Ш     | $10^2 < E$ . coli $\leq 10^3$ |               |
| SEC+desinfeção+pós- |       | $10^1 < E$ . coli $\leq 10^2$ |               |
| cloragem            |       |                               |               |
| Avançado+pós-       |       | E.coli $\leq 10^1$            |               |
| cloragem            |       |                               |               |

Após aplicação da fórmula anterior o valor do R<sub>Recetor</sub> obtido para cada recetor é apresentado no quadro seguinte (no anexo III apresentam-se todos os cálculos efetuados).

<span id="page-17-0"></span>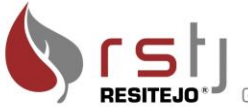

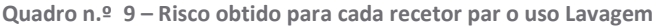

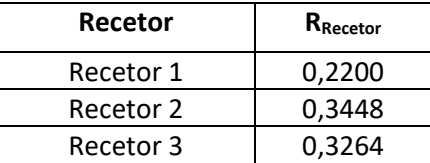

Para o cálculo do Risco Global (RGlobal) associado ao projeto usamos a seguinte fórmula:

$$
R_{Global} = \frac{\sum R_{Receptor}}{N_{Recetores}}
$$

Em que,

RRecetor – Risco por recetor

#### NRecetores – N.º total de recetores

Segundo o "Guia para a reutilização de água de usos não potáveis", o valor de R<sub>Global</sub> varia entre um valor acima de zero e um valor máximo de nove, dependendo do número de cenários de exposição e barreiras consideradas. Os respetivos resultados podem ser expressados em três níveis de risco, nomeadamente: desprezável, se R<sub>Global</sub> for inferior a três, aceitável, quando RGlobal for maior ou igual que três e menor que sete e inaceitável se R<sub>Global</sub> for maior ou igual que sete.

Após aplicação da fórmula do RGlobal, os valores obtidos, tendo em conta o tipo de uso é apresentado no quadro seguinte (no anexo III apresentam-se todos os cálculos efetuados).

**Quadro n.º 10 – Nível de Risco por tipo de uso da ApR**

<span id="page-17-1"></span>

| Tipo de Uso         | $R_{Global}$ | Nível de Risco |
|---------------------|--------------|----------------|
| Lavagem de Viaturas | 0.2971       | Desprezável    |

Deste modo, constata-se que o nível de risco global situa-se, num nível desprezável, não se tornando necessário recorrer a aplicação de mais barreiras do que as previstas, viabilizando o projeto apresentado no que diz respeito ao risco para a saúde.

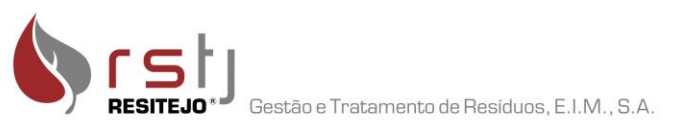

# <span id="page-18-0"></span>**5 Avaliação de Riscos sobre os recursos hídricos, realizada nos termos previstos no art.5º do Decreto-Lei n.º 119/2019 de 21 de agosto**

### <span id="page-18-1"></span>**5.1 Identificação dos perigos**

O perigo identificado na ApR a utilizar é o teor de Azoto (N).

### <span id="page-18-2"></span>**5.2 Vulnerabilidade dos recursos hídricos**

As massas de água subterrânea e superficial a considerar, estão classificadas em Bom Estado, de acordo com o descrito no Plano de Gestão da Região Hidrográfica do Tejo (Bacia do Tejo-Sado margem esquerda).

Tendo por base a metodologia do *"Guia para a reutilização de água de usos não potáveis",* a vulnerabilidade dos recursos hídricos obtém-se a partir de uma matriz, figura n.º 3, em função das correspondentes caraterísticas hidrogeológicas. A partir desta matriz, obtém-se uma vulnerabilidade parcial para as águas superficiais e subterrâneas, através da leitura direta da mesma.

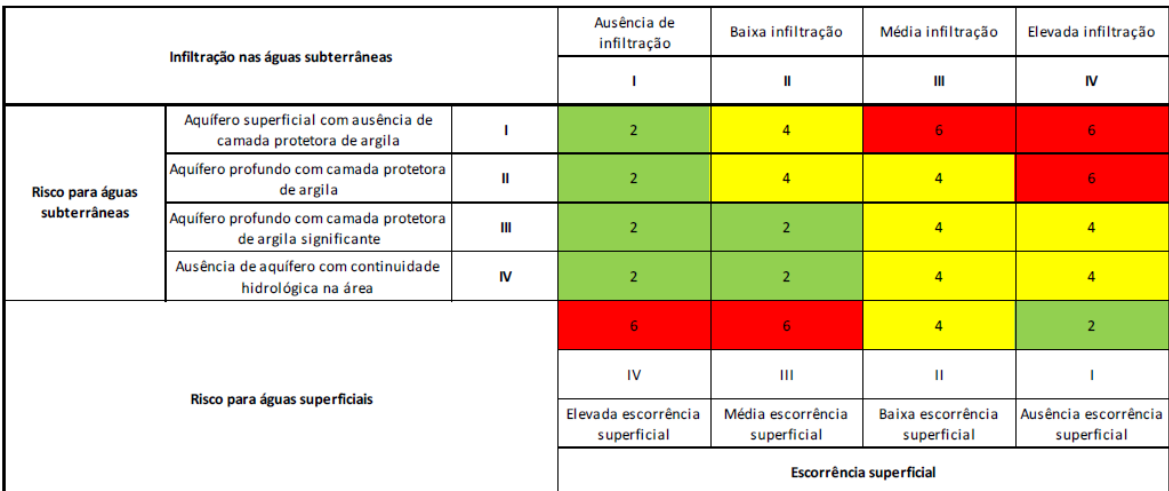

<span id="page-18-3"></span>**Figura 3 – Matriz de avaliação do risco para as águas subterrâneas e superficiais (***"Guia para a reutilização de água de usos não potávei***s" da APA)**

De acordo com a matriz da figura 2, a vulnerabilidade das águas subterrâneas apresenta um valor igual a 2 (aquífero profundo com camada protetora de argila versus ausência de infiltração) e a vulnerabilidade referente às águas superficiais, um valor igual a 2 (ausência de escorrência superficial).

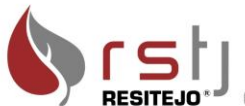

A vulnerabilidade para os recursos hídricos ( $V_{RH}$ ) é determinada pela seguinte formula:

$$
V_{RH} = V p_{ag\_sub} \times f p_{ag\_sub} + V p_{ag\_sup} \times f p_{ag\_sup}
$$

Em que,

Vpag\_sub – Vulnerabilidade parcial das águas subterrâneas

 $Vp_{\text{ag-sup}}$  – Vulnerabilidade parcial das águas superficiais

 $fp_{ag\_sub}$  – Fator de ponderação para as águas subterrâneas ( $fp_{ag\_sub}=Vp_{ag\_sub}/( Vp_{ag\_sub}+ Vp_{ag\_sup}))$ )

fp<sub>ag sup</sub> – Fator de ponderação para as águas subterrâneas (fp<sub>ag sup</sub>=Vp<sub>ag sup</sub>/( Vp<sub>ag sub</sub>+ Vp<sub>ag sup</sub>)))

Após a aplicação da fórmula o valor obtido para o  $V_{RH}$  foi de 2,00, que pelo quadro seguinte corresponde à importância 3 ( $V_{RH_i}$ ).

<span id="page-19-2"></span>**Quadro n.º 11 – Vulnerabilidade dos recursos hídricos expressa em importância (***"Guia para a reutilização de água de usos não potávei***s" da APA)**

| $\mathsf{V}_{\mathsf{RH}}$ | $V_{RH_i}$ |
|----------------------------|------------|
| 5,2                        | q          |
| 5,0                        |            |
| 4,0                        | 5          |
| 3,3                        | ว          |

#### <span id="page-19-0"></span>**5.3 Identificação das vias de exposição e recetores**

A via de exposição a considerar é a escorrência.

O recetor a considerar é a linha de água superficial, Ribeira das Fontainhas.

### <span id="page-19-1"></span>**5.4 Barreiras e Cenário de Exposição**

Dado que, o sistema de tratamento de ultrafiltração é um sistema fechado e cíclico, a ApR produzida não irá ser encaminha para o meio hídrico, considerando assim que a barreira aplicada tem "retenção total", pelo que se atribui um fator de importância de 3, como indicado no quadro seguinte:

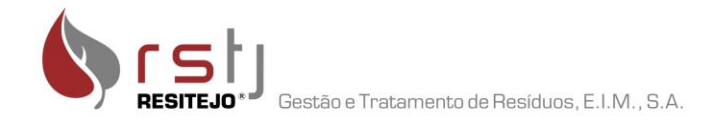

#### <span id="page-20-2"></span>**Quadro n.º 12 – Definição de barreiras a aplicar para proteção dos recursos hídricos e respetivo fator de importância. (***"Guia para a reutilização de água de usos não potávei***s" da APA)**

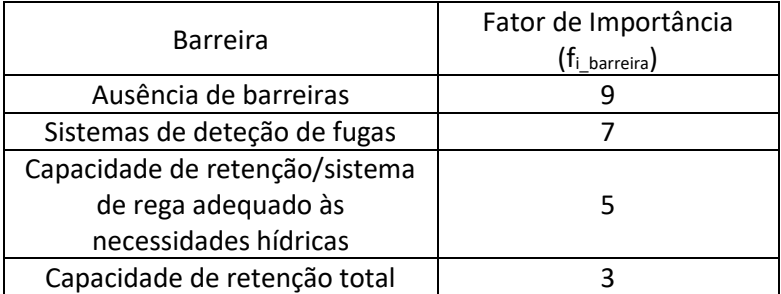

### <span id="page-20-0"></span>**5.5 Vulnerabilidade global**

A vulnerabilidade global integra a vulnerabilidade dos recursos hídricos com a barreira implementada é calculada pela seguinte fórmula:

$$
V_G = V_{RH\_i} \times \frac{\sum f_{i\_barreira}}{f_{max} \times n_{cen}}
$$

Em que,

VRH\_i – Vulnerabilidade dos recursos hídricos expressa em importância

f<sub>i barreira</sub> – Fator de importância associado a cada barreira implantada

 $f_{\text{max}}$  – Fator de importância máximo da escala de Saaty ( $f_{\text{max}}$  = 9)

n<sub>cen</sub> – Número de cenários de exposição

O valor obtido para a  $V_G$  foi de 3.

### <span id="page-20-1"></span>**5.6 Determinação do dano**

O dano (di) associado à via de exposição considerada é dada pela matriz apresentada na figura seguinte, através da conjugação dos valores para a "probabilidade de ocorrência de exposição" e "severidade do dano" obtidos a partir dos quadros n.º 12 e 13.

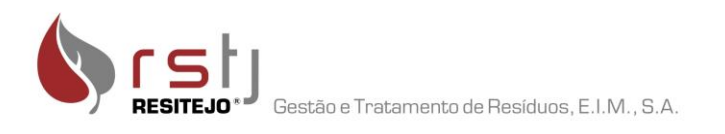

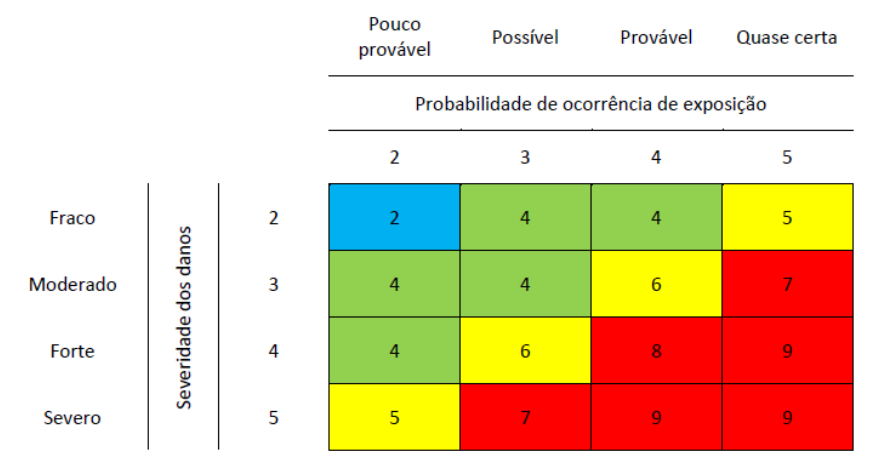

<span id="page-21-2"></span>**Figura 4 – Matriz de determinação do dano (***"Guia para a reutilização de água de usos não potávei***s" da APA)**

Com a barreira aplicada, considera-se que a probabilidade de ocorrência de exposição do recurso hídrico é "pouco provável", que pela leitura do quadro seguinte o valor a considerar é 2.

<span id="page-21-0"></span>**Quadro n.º 13 – Probabilidade de ocorrência de exposição dos recursos hídricos à contaminação (***"Guia para a reutilização de água de usos não potávei***s" da APA)**

| Probabilidade de ocorrência de<br>exposição | Valor         | Observações                                      |
|---------------------------------------------|---------------|--------------------------------------------------|
| Quase certa                                 |               | Via de contaminação demonstrada                  |
| Provável                                    |               | Via de contaminação possível                     |
| Possível                                    | 3             | Eventual via de contaminação                     |
| Pouco provável                              | $\mathcal{P}$ | Ausência de dados sobre a via de<br>contaminação |

No que diz à severidade dos danos, este decorre da classificação do meio recetor, usos e estado da massa de água, considerando-se a severidade dos danos para o cenário considerado de "fraco", que pela leitura do quadro seguinte o valor a considerar é 2.

<span id="page-21-1"></span>**Quadro n.º 14 - Severidade dos danos para os recursos hídricos (***"Guia para a reutilização de água de usos não potávei***s" da APA)**

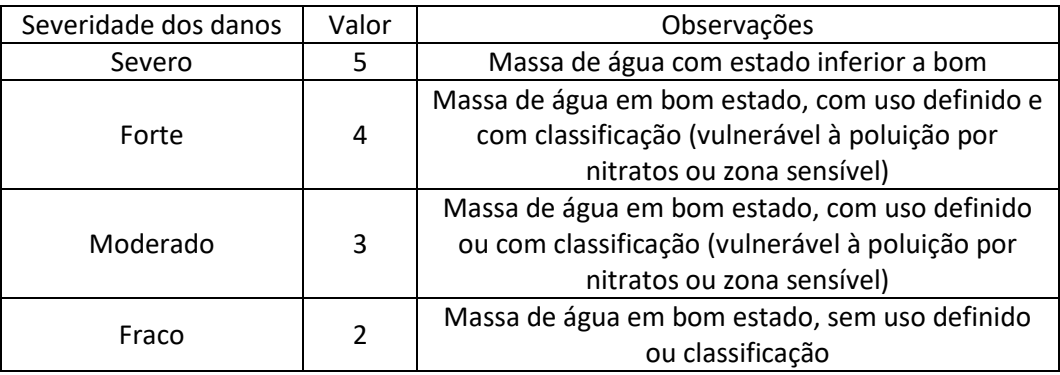

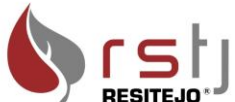

Assim, o dano (di) associado ao cenário considerado tem um valor de 2 (com base na matriz da figura n.º 4).

### <span id="page-22-0"></span>**5.7 Caraterização do risco**

O risco para os recursos hídricos (RRH) é obtido a partir da seguinte fórmula:

$$
R_{RH} = \frac{P \times V_G \times D}{9}
$$

Em que,

P – Perigo

V<sup>G</sup> – Vulnerabilidade global

D – Valor do dano normalizado, obtido a partir da fórmula  $D = \frac{\sum d_i \times n}{f \times m}$  $f_i \times n$ 

di – Dano associado às vias e cenários de exposição considerados

n – Número de cenários considerados

 $f_{i_{max}}$  x n – Fator de normalização ( $f_{i_{max}}$ é o fator de importância máxima)

O valor de RRH varia entre um valor acima de zero e um valor máximo de nove. Os resultados podem ser expressos em três níveis:

- Desprezável, se  $R_{RH} < 3$
- Aceitável, se  $3 \leq R_{RH} < 7$
- Desprezável, se  $R_{RH} \ge 7$

O valor obtido para o RRH foi de 0,37 que corresponde a um nível desprezável, não se tornando necessário recorrer a aplicação de mais barreiras, viabilizando o projeto apresentado.

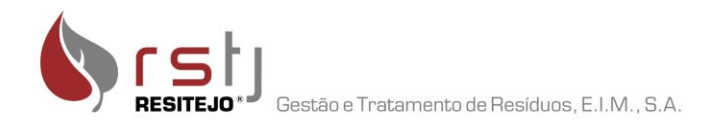

### <span id="page-23-0"></span>**5.8 Eventos Adversos**

Não aplicável.

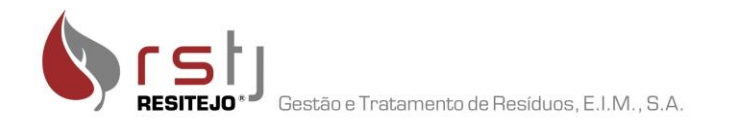

# <span id="page-24-0"></span>**6 Indicação dos locais de armazenamento e de entrega, com recurso à indicação das coordenadas geográficas**

Os locais de armazenamento e distribuição estão apresentados no anexo I e II.

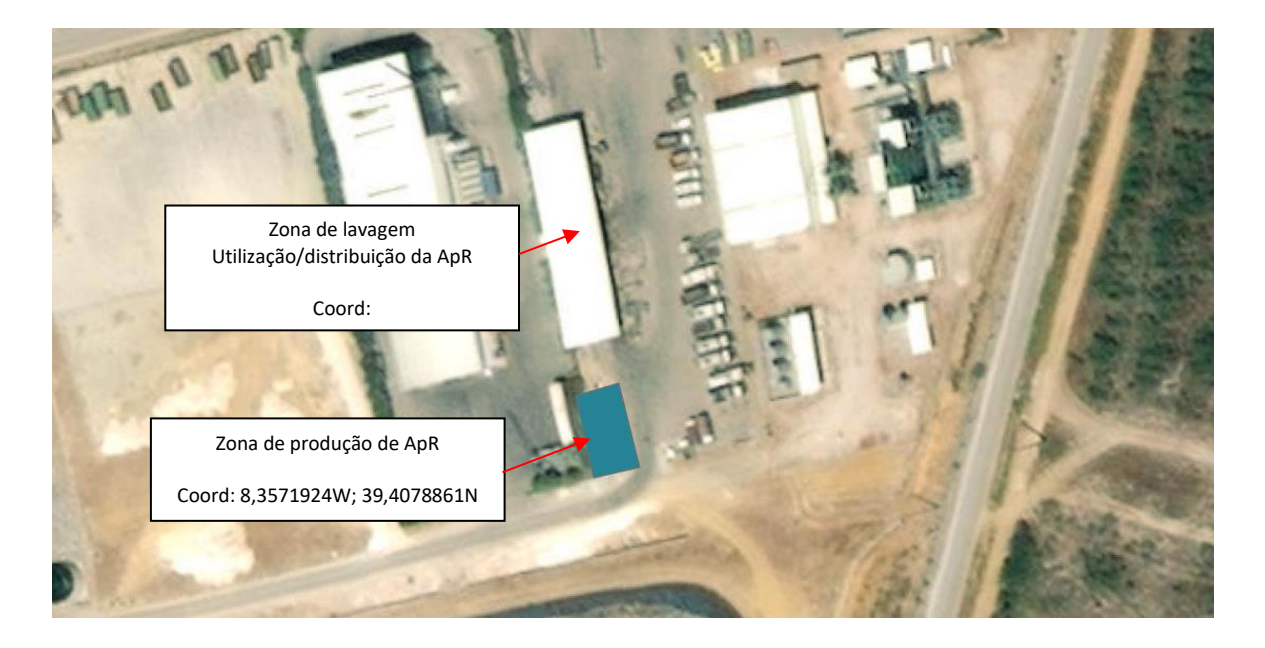

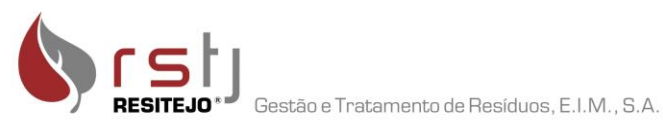

### <span id="page-25-0"></span>**7 Programa de Monitorização**

### <span id="page-25-1"></span>**7.1 Monitorização de Validação**

A monitorização de validação tem como objetivo verificar se o sistema de reutilização implementado está a cumprir os requisitos para o qual foi projetado, isto é, verificar se o sistema implementado produz a ApR com a qualidade requerida para o uso final.

Tendo em conta o tipo de uso a que a ApR produzida pela RSTJ irá ter, os parâmetros a incluir nesta monitorização serão baseados nos estipulados para a ApR com qualidade compatível com a classe A para rega.

Segundo ao *"Guia para a reutilização de água de usos não potáveis",* para a classe A, o plano tem de incluir os parâmetros apresentados no quadro seguinte e o sistema de tratamento tem de garantir uma dada remoção microbiológica.

<span id="page-25-3"></span>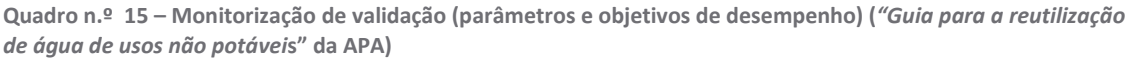

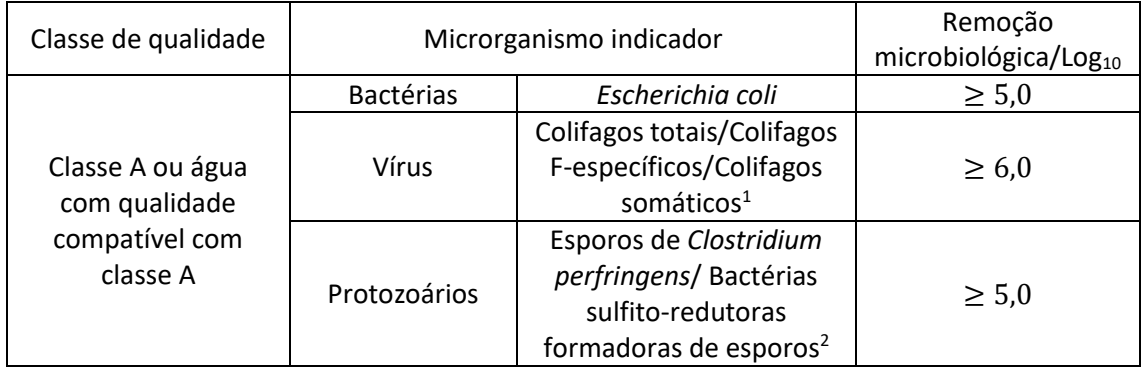

Esta monitorização será executada antes da entrada em funcionamento do sistema de reutilização, de forma pontual e será repetida sempre que ocorra uma alteração no sistema de produção, nomeadamente, em casos de ampliação ou restruturação ou substituição de equipamentos.

### <span id="page-25-2"></span>**7.2 Monitorização de verificação de desempenho ou operacional**

A proposta do plano de monitorização, tem como principal objetivo a proteção da saúde, portanto tendo em conta o sistema de tratamento implementado assim como a barreira considerada (desinfeção) os parâmetros propostos são os seguintes:

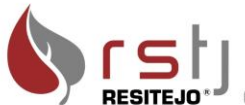

RESITEJO<sup>®</sup> Gestão e Tratamento de Resíduos, E.I.M., S.A.

<span id="page-26-0"></span>**Quadro n.º 16 – Plano de monitorização – parâmetros de amostragem adicionais e respetiva frequência**

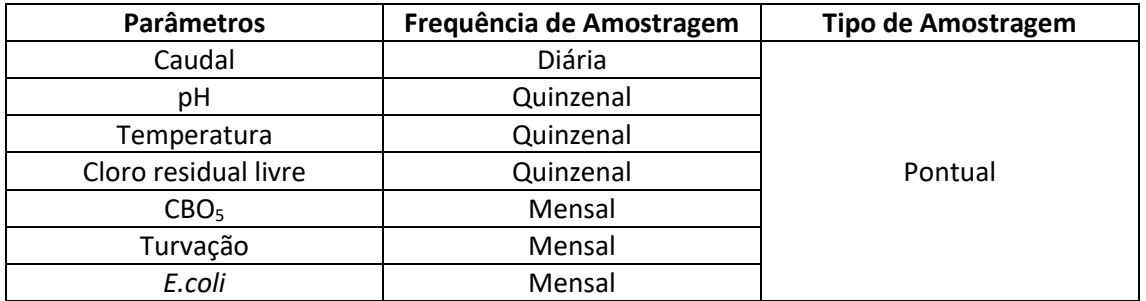

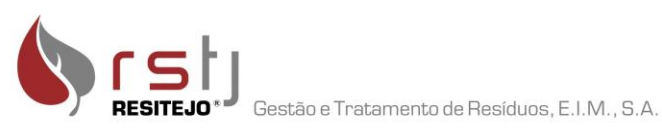

### <span id="page-27-0"></span>**8 Finalidade da utilização de ApR**

A ApR será utilizada em "*usos próprios – utilização de ApR em atividades afetas ao produtor"*, nomeadamente, lavagem de viaturas e embalagens de plástico.

## <span id="page-27-1"></span>**8.1 Procedimentos para a manutenção ou afinação da qualidade da água, se aplicável**

Quinzenalmente, serão realizadas análises dos parâmetros cloro residual, temperatura e pH nos depósitos de armazenamento da ApR. Serão também realizadas manutenções preventivas aos depósitos e equipamentos de distribuição.

<span id="page-27-2"></span>**8.2 Tipo de Barreiras a adotar considerando as utilizações em causa**

A barreira a considerar é a Desinfeção com cloro.

<span id="page-27-3"></span>**8.3 Localização geográfica das parcelas, locais ou equipamentos onde serão aplicadas as ApR, à escala apropriada e em formato digital**

A ApR irá ser usada na zona definida para as lavagens de viaturas e plástico. No anexo I, apresenta-se a localização destes locais.

<span id="page-27-4"></span>**8.4 Programa de monitorização no meio recetor, se aplicável**

Não aplicável.